AutoCAD Crack Patch With Serial Key X64 [Updated] 2022

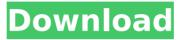

#### AutoCAD Crack + For Windows [Latest]

Ad AutoCAD Crack Keygen is one of the oldest applications available for desktop computers, and its most famous features include the ability to import other 2D and 3D objects and manipulate them with all the basics of drafting, including arcs, circles, lines, polylines, poly-spaces, splines, text, and a few more. The capabilities of AutoCAD Crack For Windows can be expanded through the use of additional applications such as Photoshop, Adobe Illustrator, and CorelDRAW. For the purposes of this article, we will be focusing on the two versions of AutoCAD Crack Free Download, 2014 and 2016. Examine the functions of the following tools. Tool Functioning Example AutoCAD Activation Code-2014-19.9.0.dmg Manual Full Screen Click image to enlarge. What is Sketch Up? Sketch Up is a free platform for the creation of complex 3D models. Sketch up uses as the basis the Sketchup cloud collaborative platform, and allows the users to share their model with other users, download it from

the Sketchup website and also interact with other users on the Sketchup forum. Sketch Up is an ideal for architects and engineers, as well as interior designers. For more information about how to create in Sketch Up click here. Paint is a vector graphics editor used for the creation of animations, icons, and print media. It features an intuitive, point-and-click interface for drawing with a mouse or a stylus. For more information about how to use Paint, click here. CorelDRAW is an image and vector graphics editor developed by Corel Corporation. It features comprehensive drawing tools, which allow users to draw, edit, and enhance images and vector graphics. Its features include contour tracking, object selection, and a large selection of special effects, brushes, and patterns. It is a useful tool for graphic artists and architects. CorelDRAW is also available as a mobile app for iOS and Android devices. For more information about how to use CorelDRAW, click here. What are the most essential CAD drafting tools? A Line is a type of 2D vector graphics used in CAD software to represent a line. You can use lines to create 2D drawings. A line is typically drawn from a point (x-y) coordinate to another point. You can also click and drag to add or subtract points and change the length of a line. An Arc is a curved line that can be used

#### AutoCAD 2022 [New]

In addition, there are also numerous third-party add-ons and customizations available, some of which are available in both Windows and macOS platforms. Raster graphics editor AutoCAD

can import and export raster images and raster vectors directly from and to other CAD software packages, including AutoCAD. AutoCAD comes with a number of raster graphics editors, such as Picture Editor, Digital Projection and Faxing. See also Autodesk Inventor Gstar References External links Official website AutoCAD Mobile AutoCAD Classroom AutoCAD Architectural Center AutoCAD Electrical Classroom AutoCAD Civil 3D Classroom AutoCAD Publishing Center AutoCAD Exchange Category: AutoCAD Category: Raster graphics editors Category: Vector graphics editors Category: Computer-aided design software Category: Video game engines President Obama has been speaking with Democratic and Republican leaders to see if there is any way to solve the fiscal cliff before the end of the year. Negotiations have been going on for weeks, but the President has set a deadline of December 31 for any deal to be reached. He's calling it the last chance to avoid an economic cliff. As many as 85% of Americans believe the country is on the brink of a second recession, according to an NPR/PBS NewsHour/Marist poll. Most believe that the economy is in trouble because of the "fiscal cliff" and joblessness. Seventy-eight percent of voters blame President Obama for the economy, while only 13% blame Republicans and 13% blame the Democrats. SEE ALSO: How to Save America's Economy - The Breakdown of the Tax & Spend Cycle Fox News' latest poll also shows Americans losing confidence in the economy, with 53% now saying the economy is "getting worse." It's the highest level of pessimism about the economy since November 2008, just before the Great Recession began. More and more Americans are pushing for a fix to the fiscal cliff. Fifty-four percent of registered voters agree with the President that we need to tackle the country's fiscal problems, but only 36% agree with Obama that cutting government spending and raising taxes will help the economy. Now is the time for President Obama to lead. He's ca3bfb1094

#### **AutoCAD Activator X64**

Open your Autocad.dwg,.dxf,.ax or.dgn file. Select Generate Repair. An option will be given to repair the.dwg. Make sure you have select only.dwg for repair. You cannot select.ax or.dxf for repair. The.dwg file will be repaired. Now it's time to make the key. Save the.dwg. If you select only.dwg file and click on Save, the.dwg file will be made. Now you have to extract the.zip file of created key. Now rename it with Autocad.exe. And copy it to your desktop. Open Autocad and select Repair and select the Autocad.exe file. A window with message Repairing. Please Wait will appear. It will repair your.dwg file. Now you have to convert the.dwg to.dxf or.ax or.dgn. You can convert it to.dxf file. Once converted, you can copy the.dxf file to the Autocad.dwg file. And make sure the file type of the.dxf file is.dwg. Now you have to export.dwg to.dxf. After exporting.dwg to.dxf, you have to add the.dxf file to your autocad. Now open the Autocad and go to Insert, Tab and select Scanned. You can scan the.dwg file and make a key. Make sure the Auto-repair is disabled. You cannot repair it. Click on OK and the key will be added to your autocad. Add the key to your computer. Open your Autocad and select Generate from the menu. Select the Import Shape by Key. Select the Autocad.exe file. Click on OK. Click on OK. The message Import Autocad.dwg Key is loading. will appear. Make sure you have selected the.dwg file that you have created. Click on Import. Now your.dwg file is scanned and the key is added. Now

your.dwg file is now repaired. Select the.dwg file. Now you have to make a Scanned key.

### What's New in the?

Accessing the Planning area and Planning grids: The new Planning and Engineering areas are available in different views in 3D. There's a new Planning grid that combines AutoCAD's current Planning and 3D axes (it's not the same as the 3D axes). Also, in a 3D drawing, you can create a Planning view in addition to a 2D view. More: 2D views, new shapes and tools, and more. Video: Our AutoCAD 2020: What's new in AutoCAD 2023 video outlines the features and changes in AutoCAD 2023. Faster Printing and PDF Exports: Improvements in the printing and PDFgeneration toolset, with an improved algorithm that speeds up the process of generating exportable files. In addition, you can now define the layout for your paper in an AutoCAD sheet; this is helpful when the paper layout is not your standard rectangular layout, such as when it has been labeled with text (a title, for example). What's new in AutoCAD 2023: What's new in AutoCAD 2023 includes the following: • Core work in AutoCAD is now more efficient; for example, you no longer have to open a feature class for editing before you can view it. • You can also open a feature class and not have to enter properties for the new features it contains. • The standard menu now includes a file name from a folder, making it easier to use recent changes to the folder structure. • You can view the menu items in any ribbon tab and switch between tabs as you edit your drawing, which makes

ribbon usage more intuitive. • You can drag a file from a folder directly onto the toolbar, making file management easier. • When you open a new drawing, you can view the existing drawing. • You can load non-exporting drawings directly into your new AutoCAD (now part of the new DesignCenter feature), which makes it easier to work with an existing model. • You can display the file properties in the context menu (see the screenshot) for an associated file, which makes it easier to work with files of different file types. • You can also create a new shape from an existing feature class or from any point, which makes it easier to design a template

# **System Requirements:**

OS: Windows XP SP2 or later Processor: Intel Pentium 4 1.8 GHz Memory: 1 GB RAM Hard Disk: 7 GB available space Video Card: Microsoft DirectX 9 compatible DirectX: 9.0c Network: Broadband Internet connection Sound Card: DirectX 9 compatible Input device: Keyboard and Mouse Changelog: 1.1.1 - Fixed a game crash bug on startup and after entering the main menu 1.1 -Added support for a resolution

## Related links:

https://kramart.com/autocad-2018-22-0-crack-registration-code-2/ https://ja-zum-leben.de/wp-content/uploads/2022/07/AutoCAD-20.pdf http://lacasaalta.com/?p=9029 https://aposhop-online.de/2022/07/24/autocad-2019-23-0-crack-keygen-fullversion-final-2022/ https://bitcointrading.se/?p=9771 https://digi-office.eu/wp-content/uploads/2022/07/AutoCAD-11.pdf https://dwfind.org/autocad-2021-24-0-crack-with-license-code/ https://marshryt.by/wpcontent/uploads/AutoCAD Crack Activation Key April2022.pdf https://trikonbd.com/wp-content/uploads/2022/07/naechuc.pdf http://techessay.org/?p=11712 https://www.bywegener.dk/wp-content/uploads/2022/07/AutoCAD-49.pdf http://touchdownhotels.com/autocad-crack-x64-latest/ https://nashvilleopportunity.com/autocad-19-1-crack-free-downloadpcwindows-april-2022/ https://somalicareers.com/en/autocad-crack-with-full-keygen-march-2022/ https://dsdp.site/it/?p=39138 https://kireeste.com/autocad-crack-serial-key-free-for-pc/ https://pelisnow.com/wp-content/uploads/2022/07/AutoCAD-11.pdf https://practicea.com/autocad-19-1-crack-with-serial-key-latest-2022/

http://berlin-property-partner.com/?p=37484 http://ticketguatemala.com/wpcontent/uploads/2022/07/AutoCAD\_\_Torrent\_Free\_Download.pdf